# Reg. No ..................... Name ............................... 23U611 B C A DEGREE END SEMESTER EXAMINATION : MARCH 2023 SEMESTER 6 : MOBILE APPLICATIONS AND CLOUD TECHNOLOGY COURSE : 19U6CRBCA17: INTRODUCTION TO MOBILE UI AND UX Time : Three Hours Max. Marks: 75

(For Regular - 2020 Admission and Supplementary - 2019/2018/2017/2016 Admissions)

### PART A

### Answer All (1 mark each)

- 1. List the important components in an Interactive System
- 2. Which are the two different modes of cognition?
- 3. What is mean by usability evaluation?
- 4. What is mean by design space analysis?
- 5. Explain the use of lookback tool?
- 6. What is augmented reality?
- 7. Which method converts the value of an object to a string?
- 8. Explain the syntax of concat() of array() object
- 9. Write an html code to implement text area element.
- 10. Write an html code to implement a line break in html.

 $(1 \times 10 = 10)$ 

### PART B

### Answer any 8 (2 marks each)

- 11. Differentiate between short term and long term memory.
- 12. Explain about Human Output channel.
- 13. Give the potential abbreviation strategies in interaction.
- 14. Mention important guidelines for a UI design.
- 15. Explain the use of pixate tool?
- 16. List the steps to be followed to create a document in lucidchart.
- 17. What is the difference between a <div> and a <frame>?
- 18. Do all HTML elements need both opening and closing tags? Justify your answer.
- 19. Differentiate between the internal and external CSS.
- 20. What is mean by false understanding in the UI? Give an example.

 $(2 \times 8 = 16)$ 

## PART C Answer any 5 (5 marks each)

- 21. Write a short note on Interaction Framework with the help of a diagram.
- 22. Explain about Object Oriented Modeling of UI design.
- 23. What is command line and natural language interfaces? Give its advantages.
- 24. Explain any two UX tools for wireframeing and prototyping.
- 25. Describe the UX tools pixate and sketch.

### 26. Write an html file to create the given table.

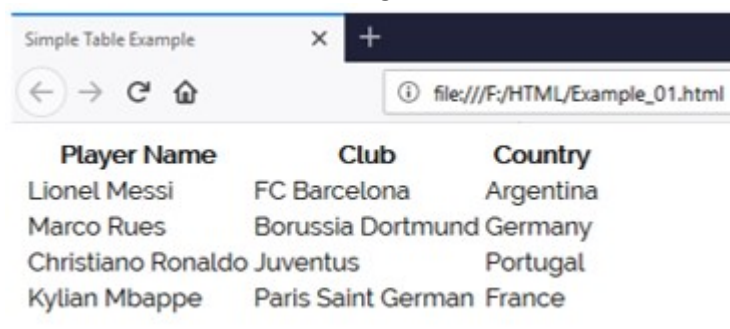

27. Explain the JavaScript array() objects with their properties.

 $(5 \times 5 = 25)$ 

# PART D Answer any 2 (12 marks each)

- 28. Explain the types of human memory and how it helps in reasoning and problem solving.
- 29. What is a prototype? Explain the concept of prototyping with its advantages and disadvantages.
- 30. Write an html file to implement the following form.

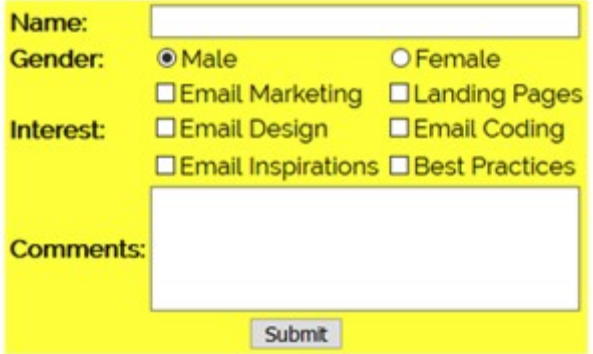

31. Describe about the error recovery procedures to be consider in UI design.

 $(12 \times 2 = 24)$